## 교육 과정 소개서.

프로에게 배우는 Midjourney 2D/아트웍/실사 이미지 제작

**안내.**

해당 교육 과정 소개서는 모든 강의 영상이 촬영하기 전 작성되었습니다. \* 커리큘럼은 촬영 및 편집을 거치며 일부 변경될 수 있으나, 전반적인 강의 내용에는 변동이 없습니다. 아래각오픈일정에따라공개됩니다.

- **● 1차:2024년03월15일**
- **● 2차:2024년04월12일**
- **● 3차:2024년05월10일**
- **● 전체공개:2024년05월31일**

최근 수정일자 2024년 2월 14일

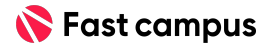

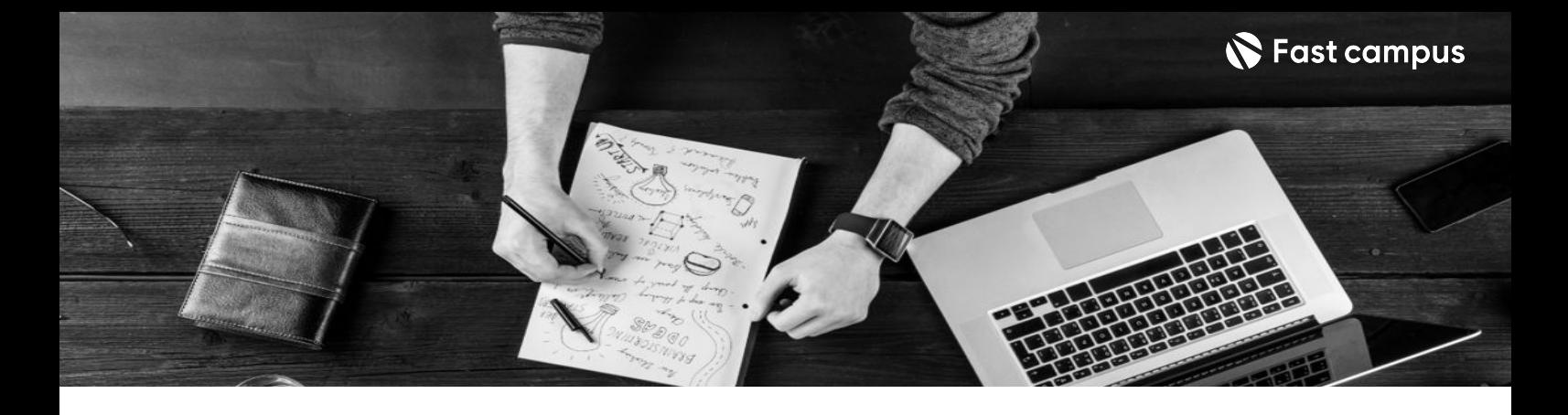

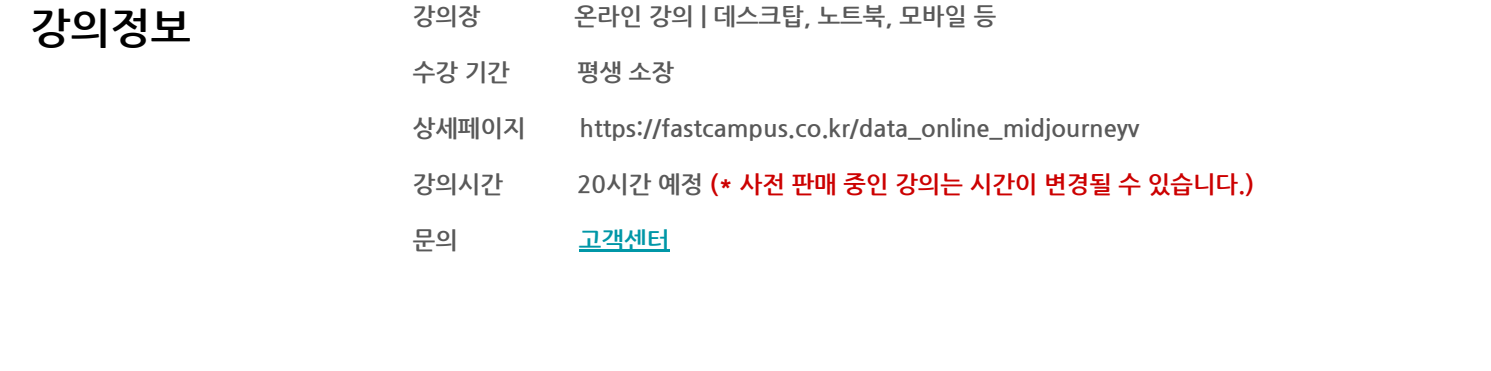

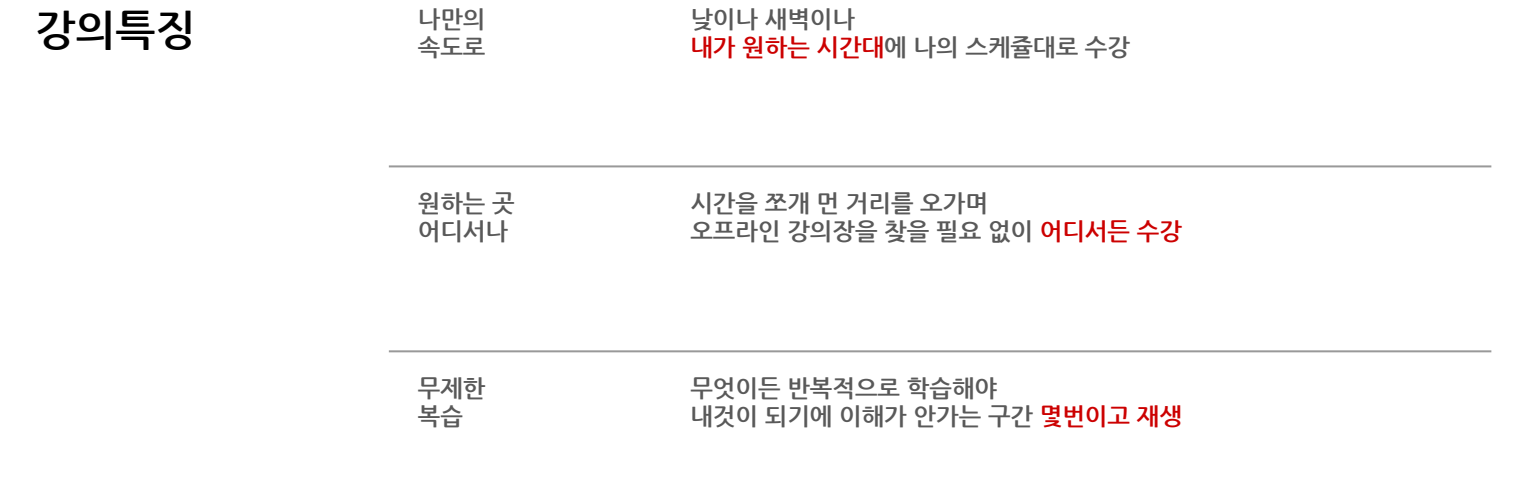

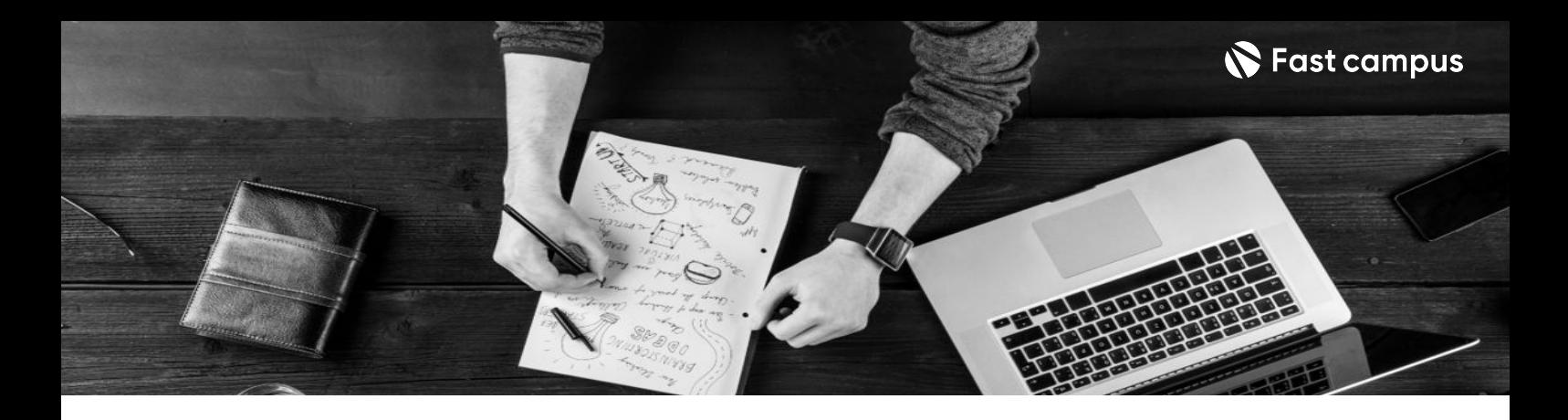

- **강의목표** 2D부터아트웍,서브컬쳐풍부터반실사,인물아트등다양한스타일의이미지를제작해봅니다
	- 프로의 기술을 모두 담은 70가지 스킬 학습 간단한 파라미터 기술부터 ComfyUI를 섞어
	- 활용하는 고급 기술까지 배워보세요.
	- 커머셜하게 바로 쓸 수 있는 미드저니 활용 노하우 패션 잡지, 제품 광고 이미지 제작 등 커머셜하게 사용 가능한 다양한 활용법을 학습합니다.

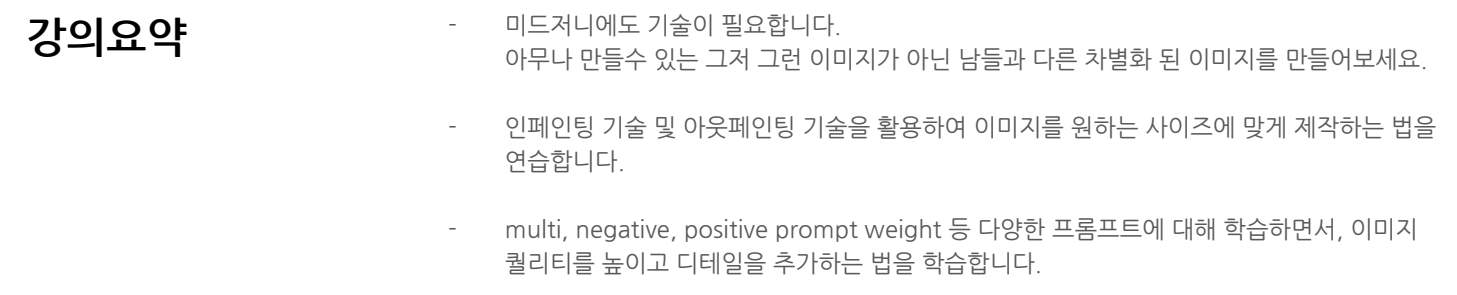

커머셜하게 활용할 수 있는 이미지를 제작해보며, 실제 프로젝트에 적용 가능한 미드저니 학습법을 배웁니다.

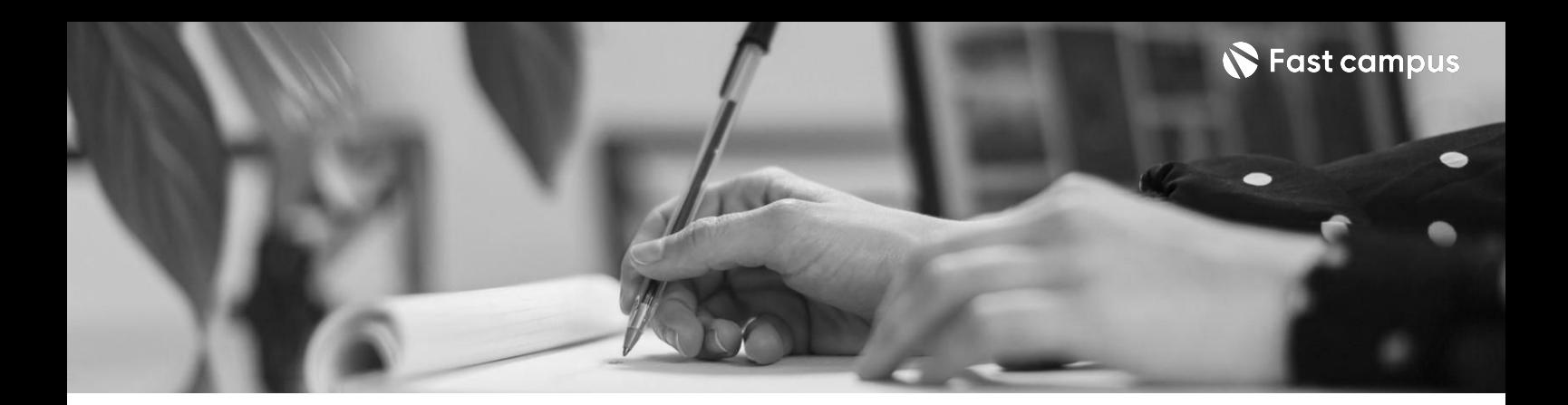

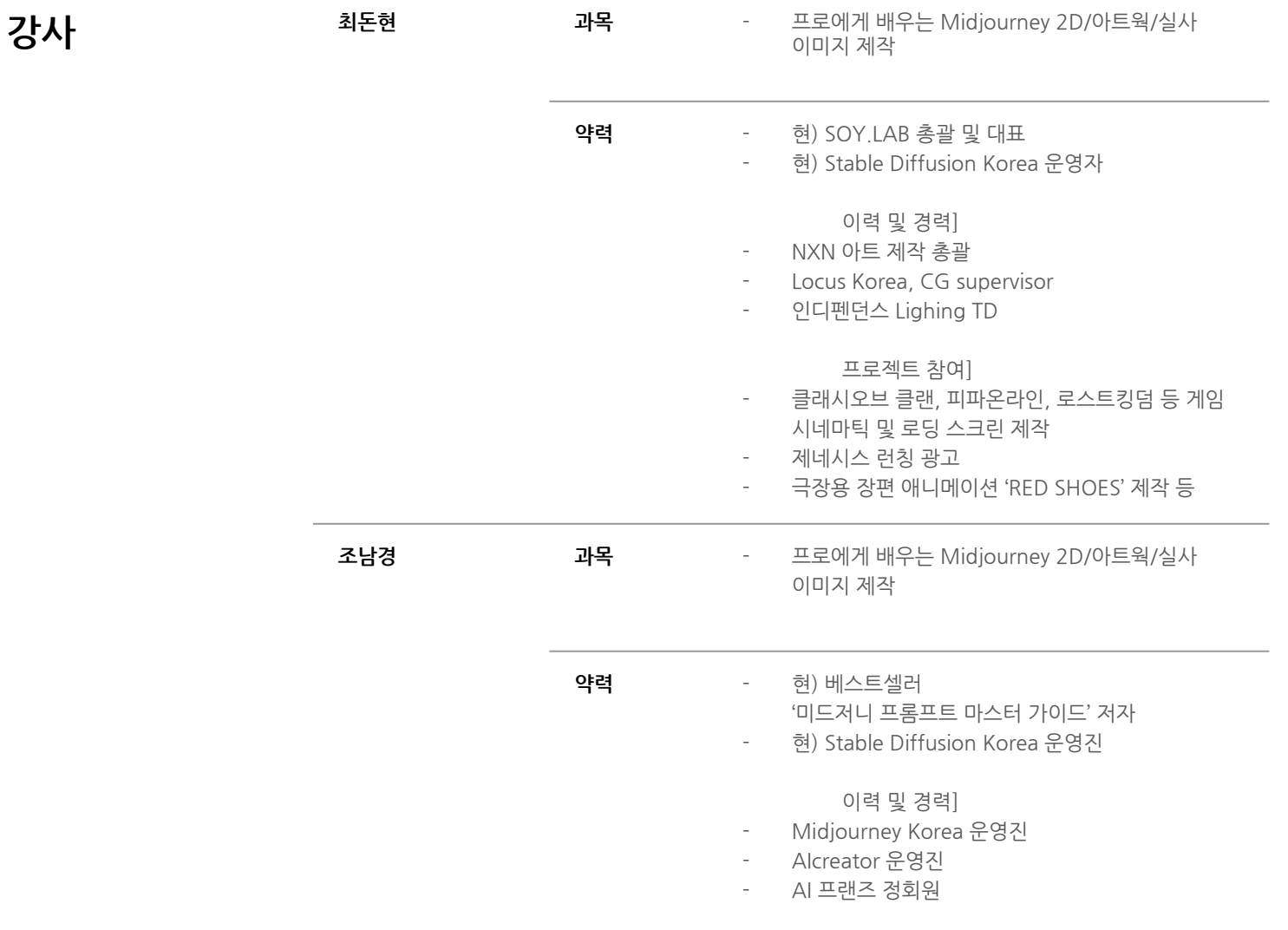

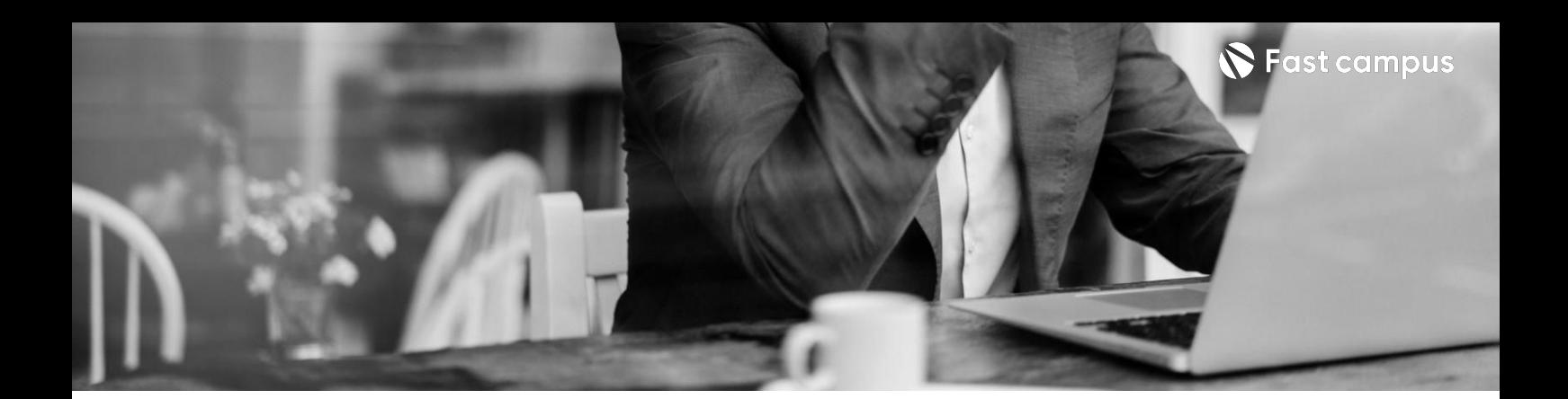

**CURRICULUM 01. 미드저니 세팅법과기초 스킬**

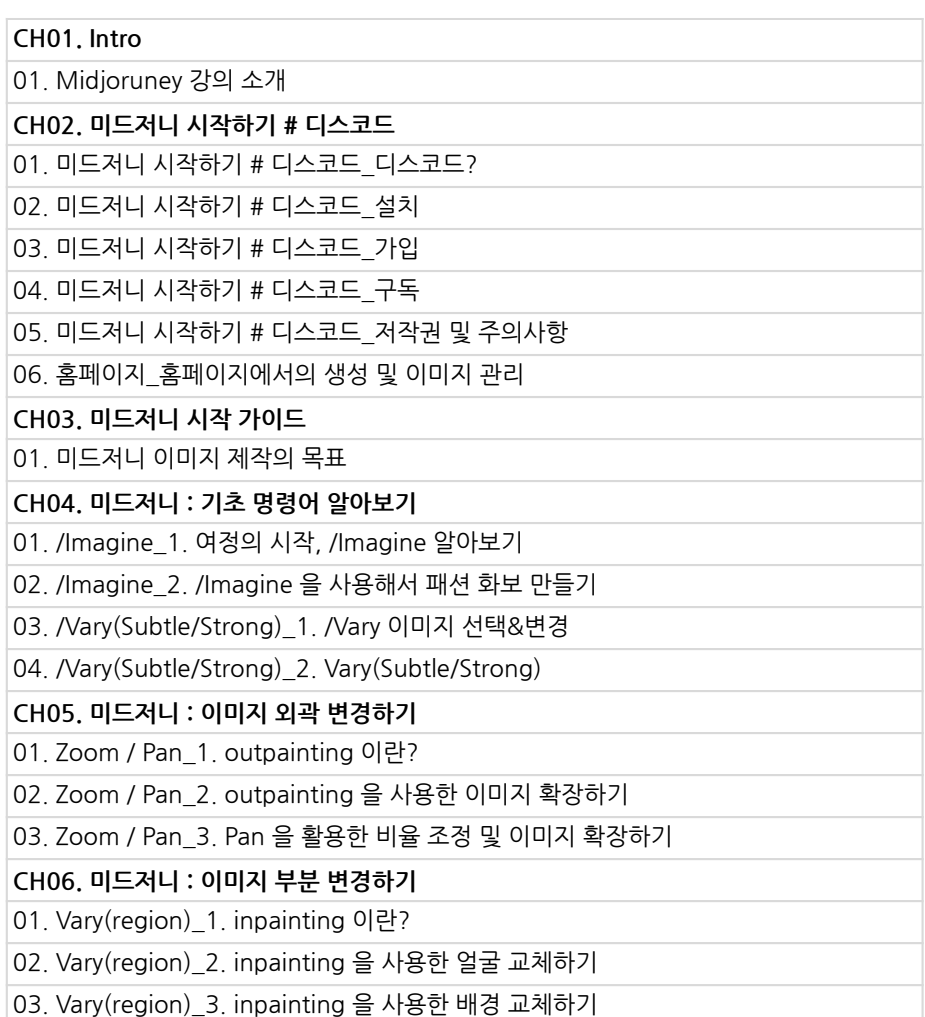

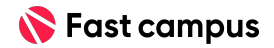

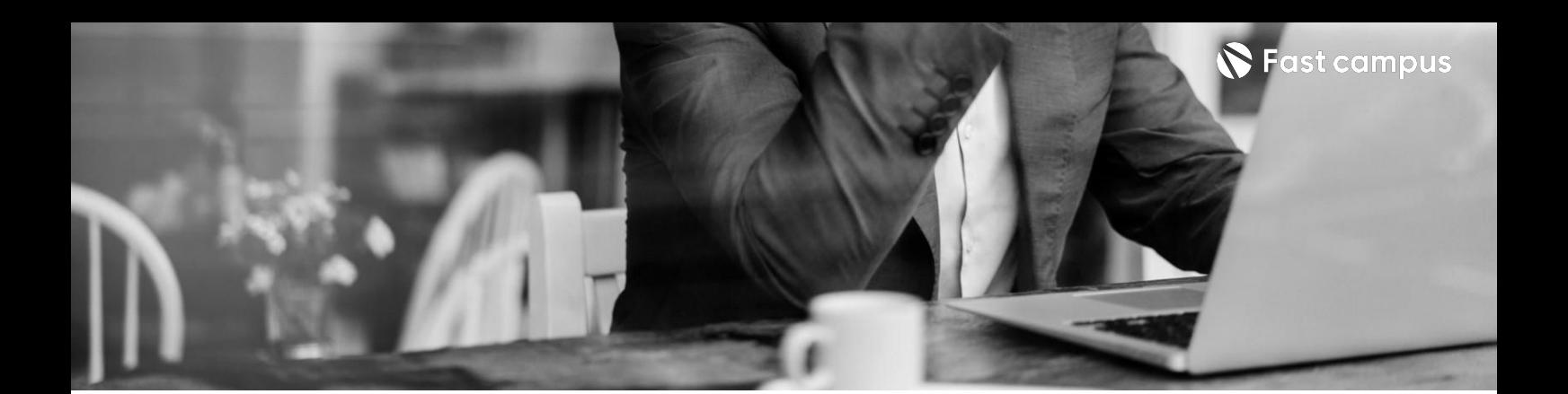

**01. 미드저니 세팅법과기초 스킬**

**CURRICULUM**

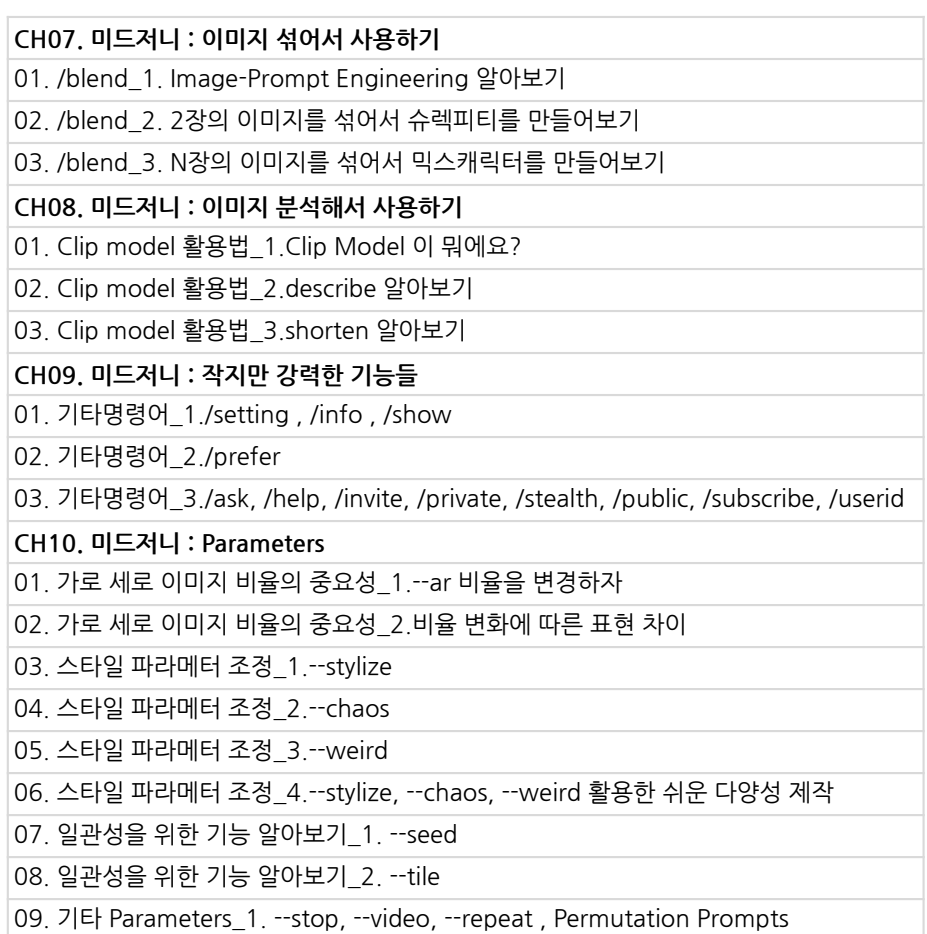

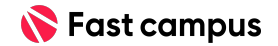

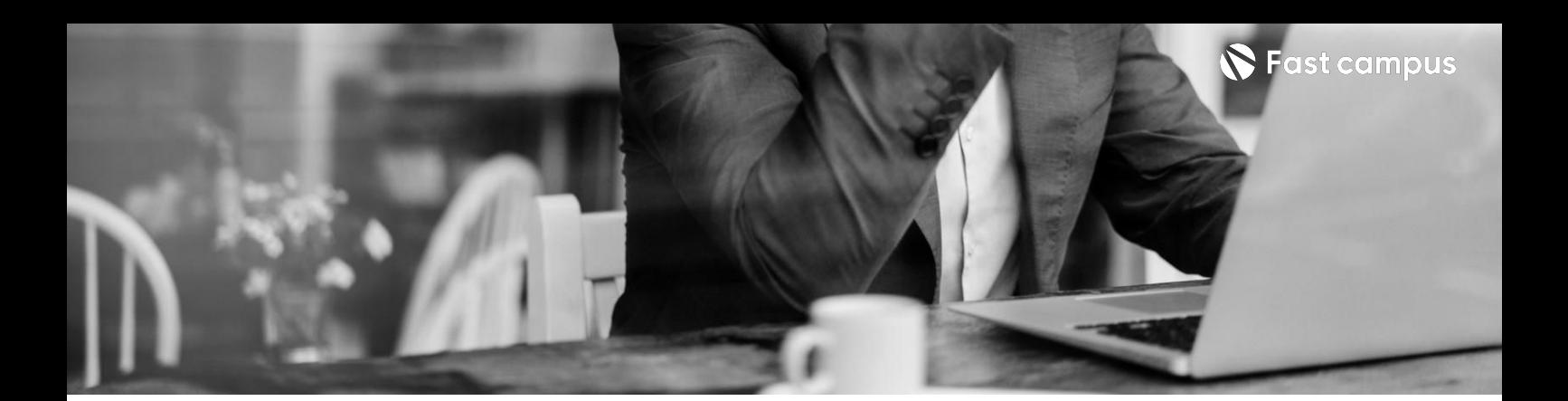

**02. 프로의미드저니 프롬프트활용법**

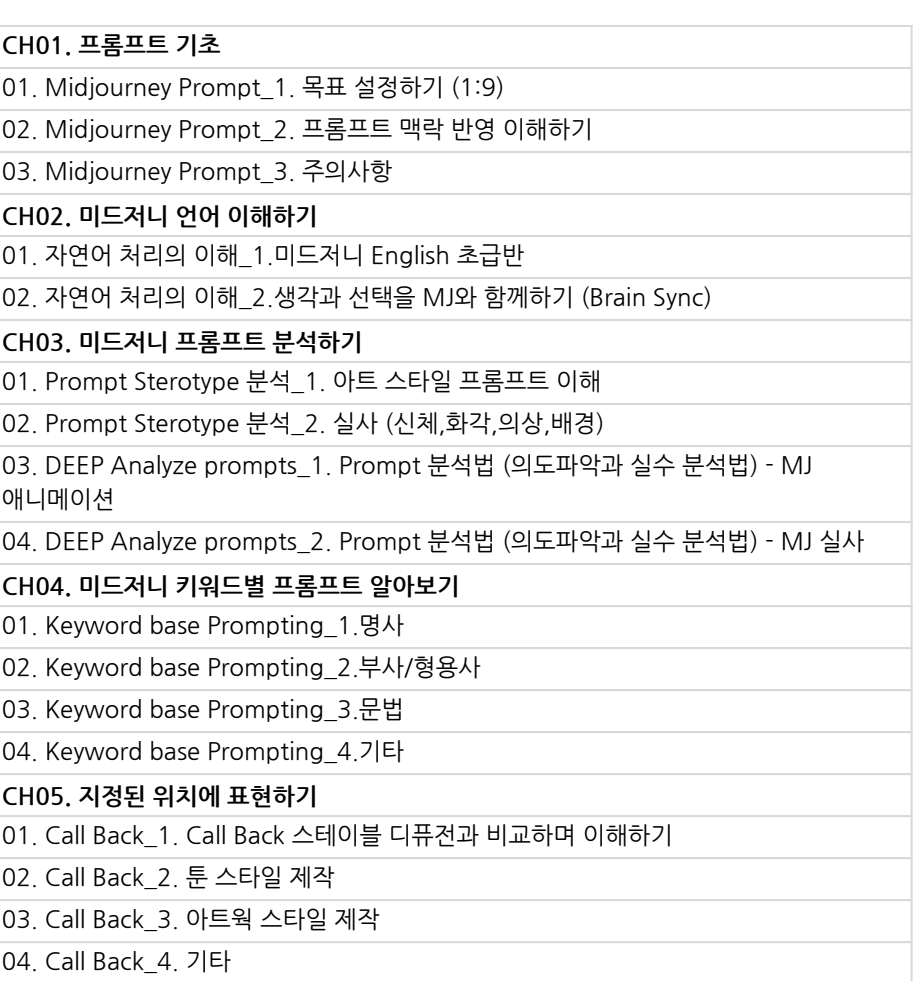

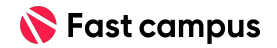

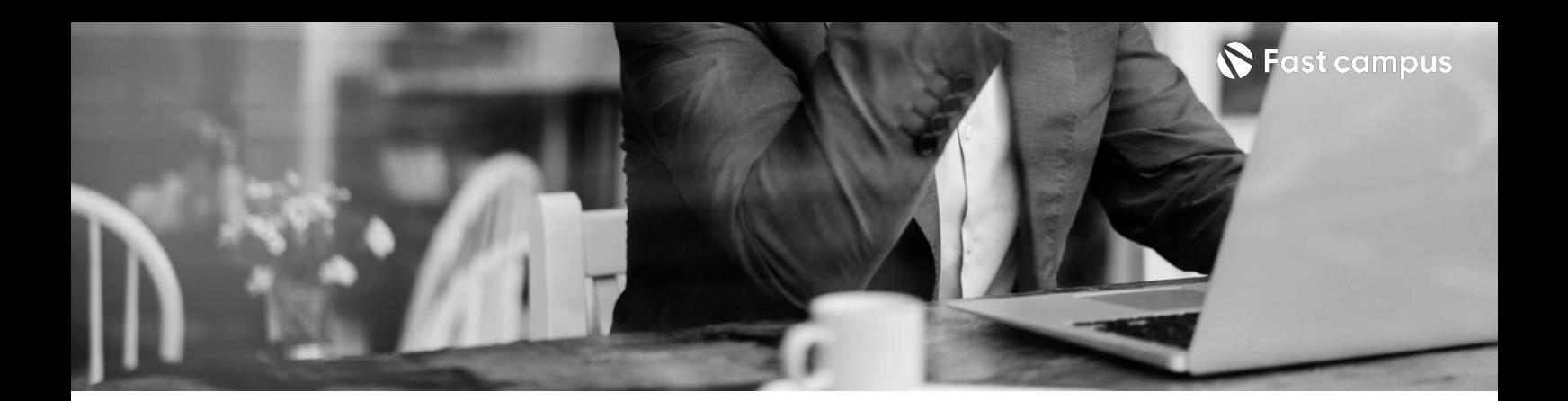

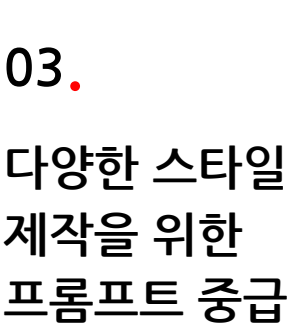

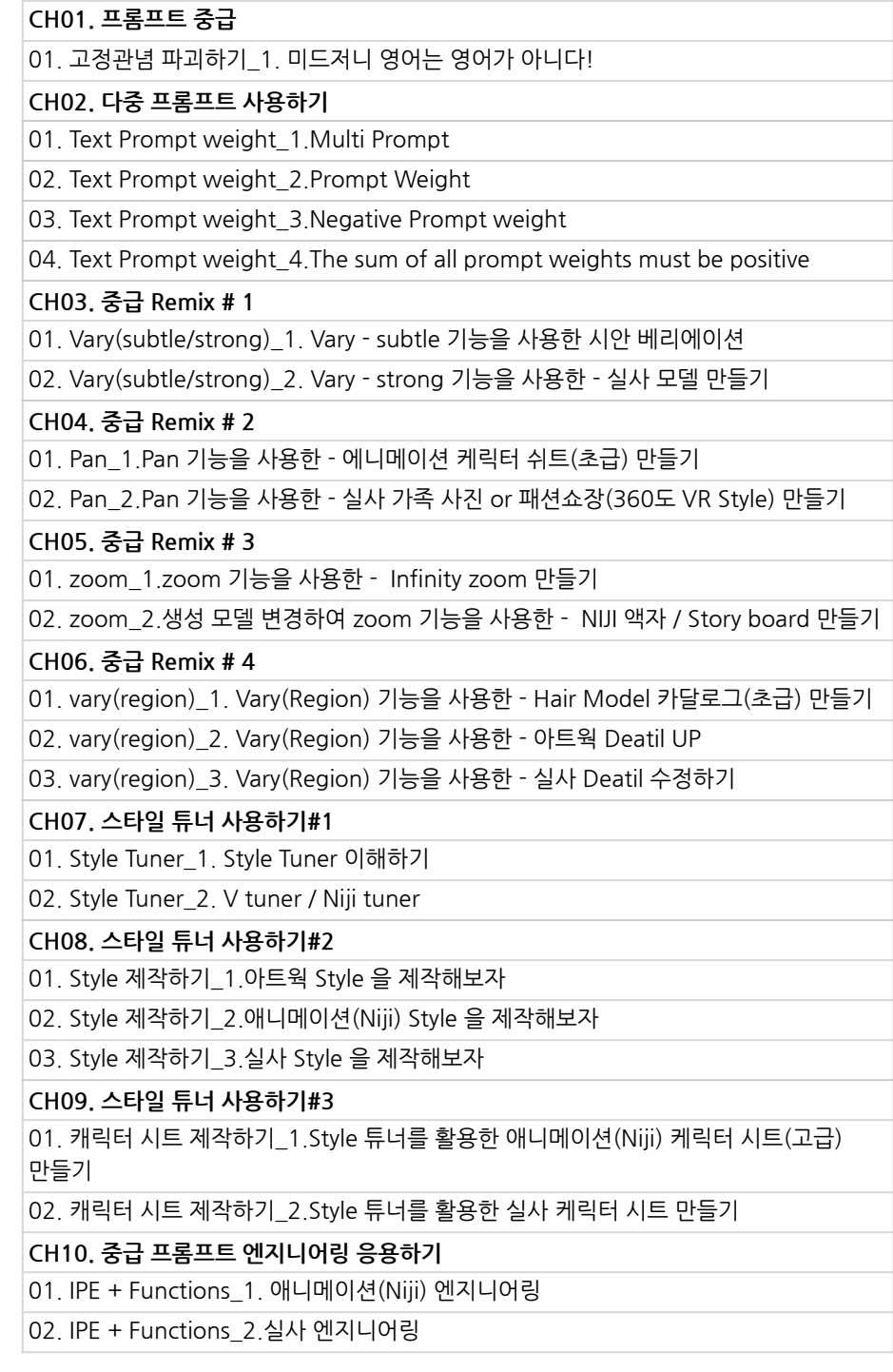

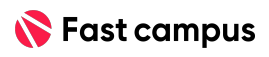

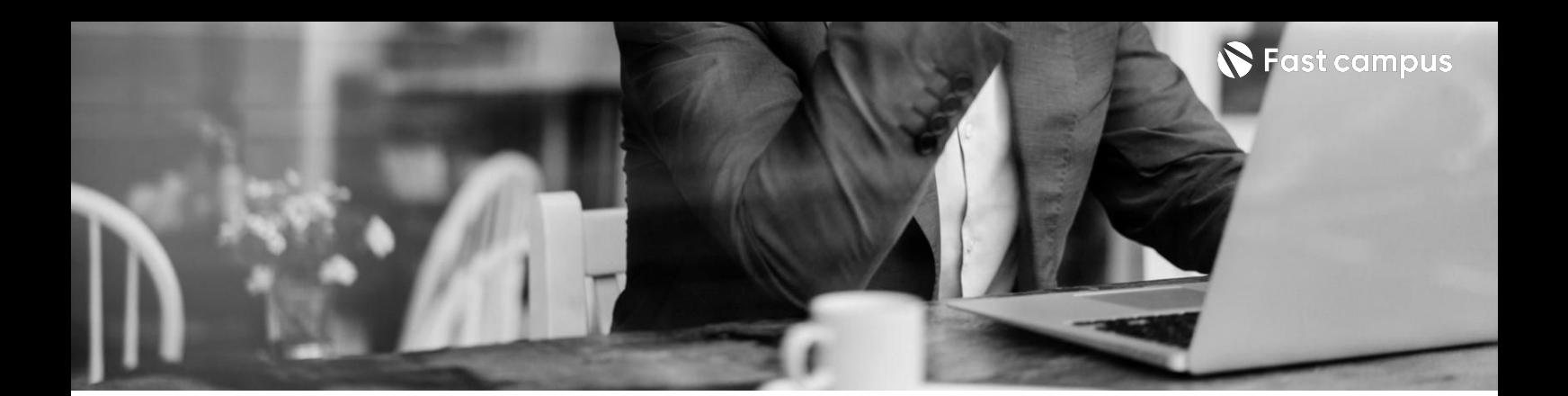

**04. 미드저니고급및 응용**

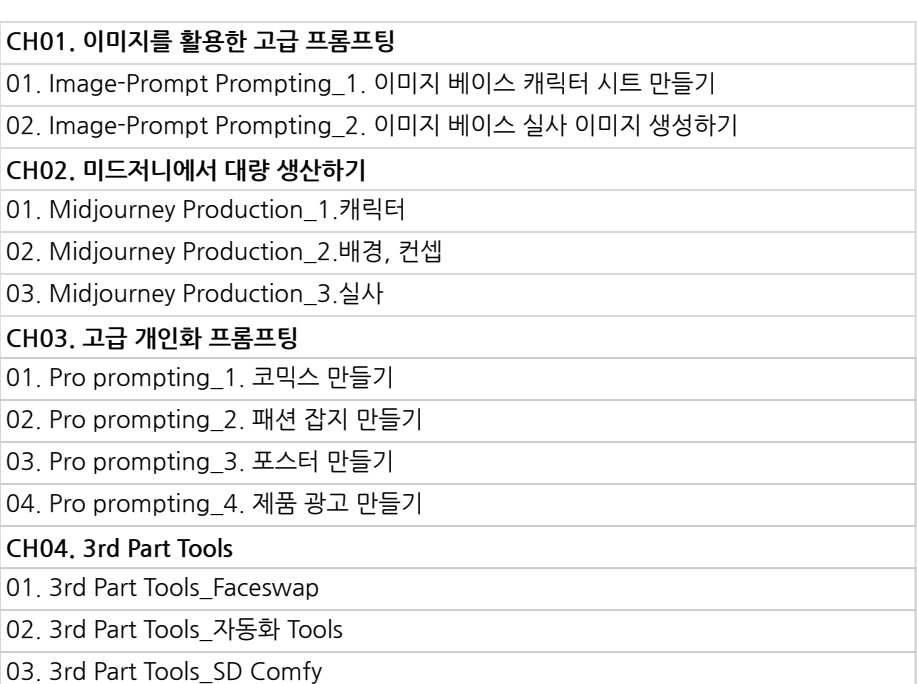

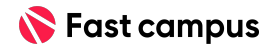

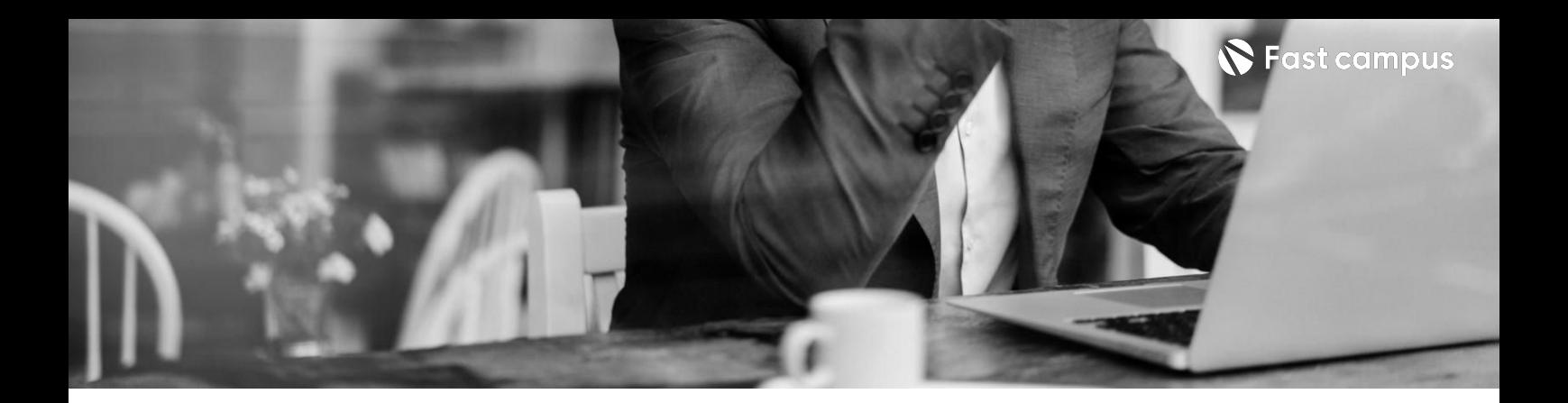

**CH01.Outro** 01.Outro

**05.**

**Outro**

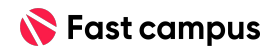

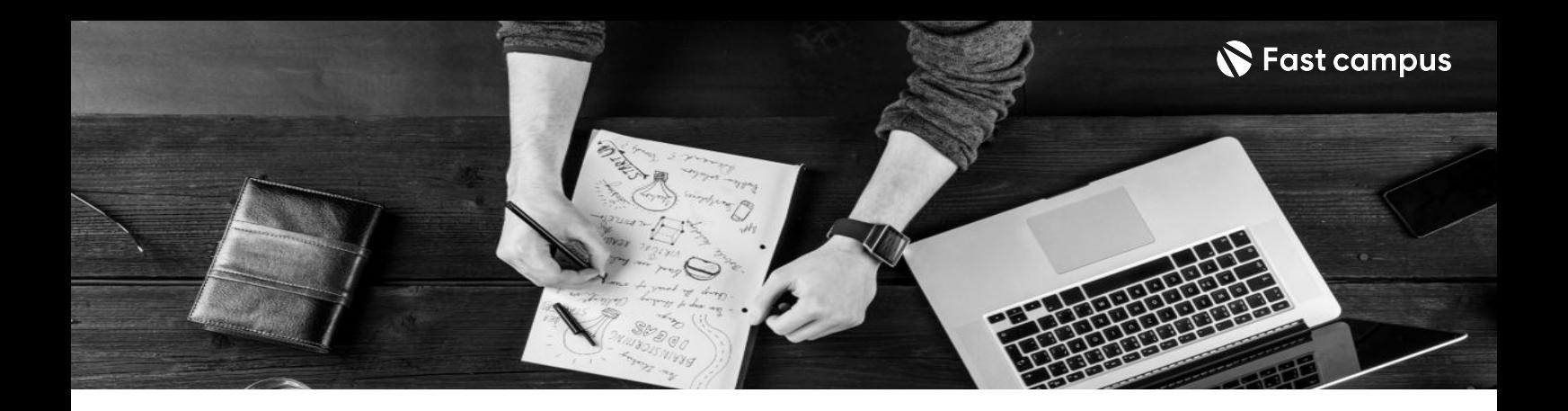

- 주의 사항 상황에 따라 사전 공지 없이 할인이 조기 마감되거나 연장될 수 있습니다.
	- 패스트캠퍼스의 모든 온라인 강의는 아이디 공유를 금지하고 있으며 1개의 아이디로 여러 명이 수강하실 수 없습니다.
	- 별도의 주의사항은 각 강의 상세페이지에서 확인하실 수 있습니다.

- 수강 방법 패스트캠퍼스는 크롬 브라우저에 최적화 되어있습니다.
	- 사전 예약 판매 중인 강의의 경우 1차 공개일정에 맞춰 '온라인 강의 시청하기'가 활성화됩니다.

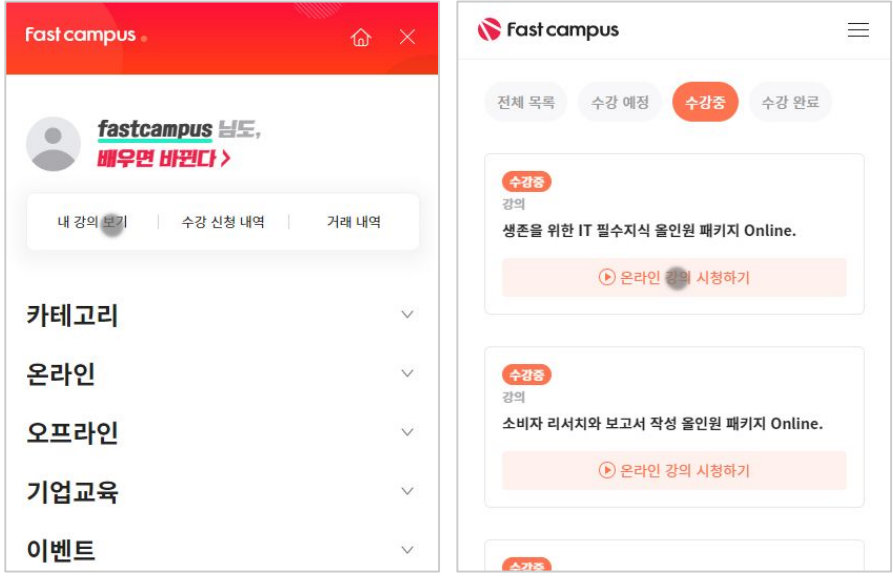

후 <mark>환불 규정</mark> 구축 - 스타인강의는각과정별 '정상수강기간(유료수강기간)'과 정상 수강기간 이후의 '복습 수강기간(무료수강기간)'으로구성됩니다.

## 환불금액은 실제 결제금액을 기준으로 계산됩니다.

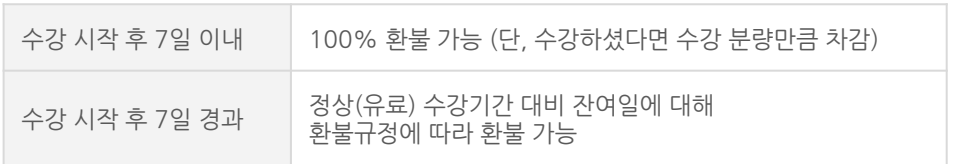

※ 강의별 환불규정이 상이할 수 있으므로 각 강의 상세페이지를 확인해 주세요.